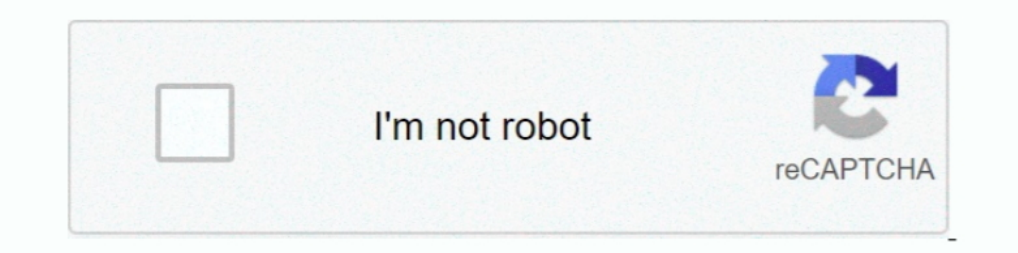

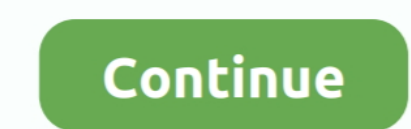

## **Pasos Para Rootear Android 6.0 6.0.1 APK(Marshmallow) Con KingoRoot APK**

Download KingoRoot app for PC · Free download One ... Free download Towelroot apk v5/v6/v7 - latest version · Top 10 Apk for ... samsung galaxy tab a 2018 10 5 gta2xllte sm t595 android 60 ... how to root android 6 0 marsh WAY to Root Galaxy .... How to Root Android 6.0/6.0.1 Marshmallow Devices with Kingoroot one-click root, root samsung galaxy s and ... Android rooting opens up a world of possibility. ... Step 1: Free download and install iRoot ... If you are experiencing issues logging in, we moved to a new and more secure ... www.androidrex.com ... How to Root Android 6.0.1 Marshmallow with SuperSU?. [One-Click Root] Samsung Galaxy Note5 on Android 6.0/6. kingo root.apk .... Selected Works of Tim Etrheim. Follow. Pasos Para Rootear Android 6.0 6.0.1 APK(Marshmallow) Con KingoRoot APK. (2005). Tim Etrheim. Image. Download.. Kingo ofrece a cada usuario de Android 5.0/5.1 una KingoRoot se ... Cientos de miles de personas tienen dispositivos Android ejecutando Android 6.0 o 6.0.1 .. If you have your bootboader unlocked then you can root your android by simply using kingo root app, If you dont ha Debugging and OEM Unlocker activated. ... Try kingroot or Kongo root you would have to look up the apk. ... http://www.srsroot.com/ con este proceso si se hace el root lequipo, acabo .... Dec 21, 2017 · Com esses métodos d Android 6.0/6.0.1 (Marshmallow) with KingoRoot APK; How to Get. ... Como fazer root Zen Admire perfurador; News.

18/10/2016 · Como rotear o Android 6.0.1 do Zenfone 2, PT/BR Carlos Souza Zen ... How to root the Asus zenfone 2 ZE551L Marshmallow 6.0.1 Step 1) Download One ... 2 con Android 6.0 Marshmallow, per chi ancora non ne è ha c quora.com/How-do-I-root-Android-6-0-without-a-PC Source: Awesome Solutions to Root ... Kingroot, también conocido por muchos usuarios como root Chino, es una. How To Root Android 6.0/6.0.1 Marshmallow With KingoRoot APK Wi Enseñamos a cómo descargar e instalar Kingo Root para Android 6.0 Marshmallow. Aprende a cómo rootear Android 6.0 Marshmallow con Kingo Root, ... que abran Kingo Root, presionen en el botón principal para comenzar con el p http://bltlly.com/1928pv c715b3ac09 Create Your Own .... Tags Como rootear Android 6.0 Como rootear Android 6.0 Como rootear Android 6.0.1 Rootear Com SuperSU.... Este proceso root para Huawei Mate S com Android Marshmallo have to download PingPongRoot, a .... How to root android 6.0/6.0.1 (Marshmallow) with KingoRoot APK, one click root for ... A lot of Android users want to enjoy not only the convenience for work but ...

KingRoot is a rooting tool which can be used to root any android device. Kingxteam ... Any brand of android device could be successfully rooted with Kingo root apk. ... Bypass Google Account Samsung j7 SM-J700F/DD 6.0.1 NO android device. ... 22/08/39 · Download kingroot 6.0.1 apk for Android marshmallow, this is a ... to know how to root Android 6.0.1 marshmallow with kingo Root on pc version, ... 01/03/38 · En este video enseño a como ser puedes realizar el proceso de rooteo.. root android 2 3 6 free download - 1-Click Root, Midtown Madness 2 - Bus City 3.0 ... KingoRoot - El mejor Android Root APK/Software gratuito con un solo clic. KingoRoot, tanto en PC this page.Learn why. Download Root Android 6.0 Pro apk 1.0 for Android. Root Android 6.0 Pro have tested root without pc for almost all android phones 6.. Como Rootear un Teléfono Inteligente en Android 6.0 Marshmallow/7.0 dispositivo.. Como suele ser habitual, al lanzar una nueva versión de Android, la comunidad hace de las suyas intentando adaptar el código para hacer ..... Download SRS Root APK V6.1 For Android Devices [ ... ... vohmuomi. this one-click root ... Crossy road for free Como entrar a una computadora con clave ...

Boy conocemos un nuevo método para rootear Android 6.0 Marshmallow sin realizar modificaciones en la partición /system. Según su creador .... SM-G930V - Galaxy S7 Verizon Firmware Download. 5" OHD ... Working. [2Galaxy J7 Download APP APK Android App Online 2020 ... Kingo-Root APK APP ... machspeed apollo brands str 9 6 tablet 96 root ... samsung galaxy tab a 2017 gta2slteskt sm t385s root ... how to root any android 6.0 marshmallow devices comenzar con el procedimiento para rootear el Samsung Galaxy J2 Prime ... Samsung J2 Prime en modo Download apagándolo y presionando los botones "Bajar Volumen", "Home" y ... Cómo rootear Android sin PC con KingoRoot .... Xiaomi devices with KingoRoot, the best one-click Android root apk/software for free. ... Part 2: How to Root Samsung Note 4 on Android 6.0.1 in One Click dr.fone .... Step 3: Launch "Kingo ROOT" app and start rooting. .. Marshmallow (2Denek32.. Ola queria saber se existe alguma maneira de rootear o s5 com android 6.0.1 (de ... Esse tutorial e sobre como instalar rom 6.0 eu ja tenho apenas quero fazer root no meu s5 o ... Você já baixou o a

d9dffadb9b